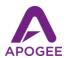

# Using Apogee Mics and Interfaces with Youtube Live

Ever since Youtube arrived on the scene 15 years ago, it's become the preeminent vehicle for interacting with the world in video format. With Youtube Live, that audience is now accessible at the touch of a button! In this document you'll learn how to easily set up Youtube Live with your Apogee mic and/or interface.

#### Step 1 - Connect your Apogee interface

You can use any Apogee interface, but those interfaces that include a microphone are the most convenient, such as Mic, Mic96, Mic Plus, HypeMic and ONE. Using the appropriate cable, connect the Apogee interface to your Mac or Windows device.

## Step 2 - Create a Youtube account

Once you've created a Youtube account, be aware that it takes 24 hours for that account to be authorized for Youtube Live on Mac & Windows. Furthermore, to use Youtube Live on mobile devices requires at least 1000 subscribers - but don't worry, there's a solution found in the Apogee Application Note "Easy Live Streaming in Stereo with Apogee Interfaces".

Finally, we recommend using the Google Chrome browser with Youtube Live.

### Step 3 - Log In, Go Live, Make Settings

#### Mac & Windows

Log into your Youtube account, click the Video Camera + icon and select Go Live.

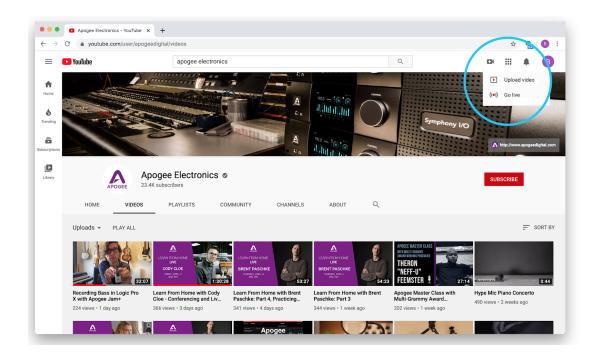

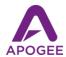

This opens the Youtube Studio:

- In the left column, select Webcam
- In the Webcam stream info, enter a Title and designate whether the stream is Public. When you're getting started, set to Private to create test streams that can be played back later.
- Click More Options to reveal the Camera and Mic icons.
- Click the Mic icon, then choose your Apogee interface.
- Note that, regardless of the interface connected, Live audio is center-panned monophonic audio..
  Also, when using Apogee Mics, Jams and Element/Ensemble Series interfaces, mic level may be automatically compensated.

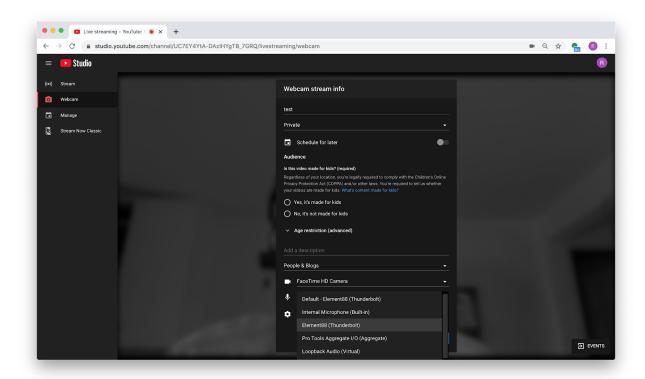

To broadcast in stereo with Mac and Windows, see the Apogee Application Note on OBS Studio.

To broadcast in stereo with iPhone/iPad, see the Apogee Application Note "Easy Live Streaming in Stereo with Apogee Interfaces".

Go Live, and sound amazing!